## **TEACHERS COLLEGE**

COLUMBIA UNIVERSITY

A Graduate School of Education, Health & Psychology

#### **DEPARTMENT OF HUMAN RESOURCES**

# **PAF via Google Drive link**

To comply with TCIT policy and keep sensitive employee information secure. The PAF should be uploaded to the Google Drive and provide Google Drive link to the approvers for email approvals.

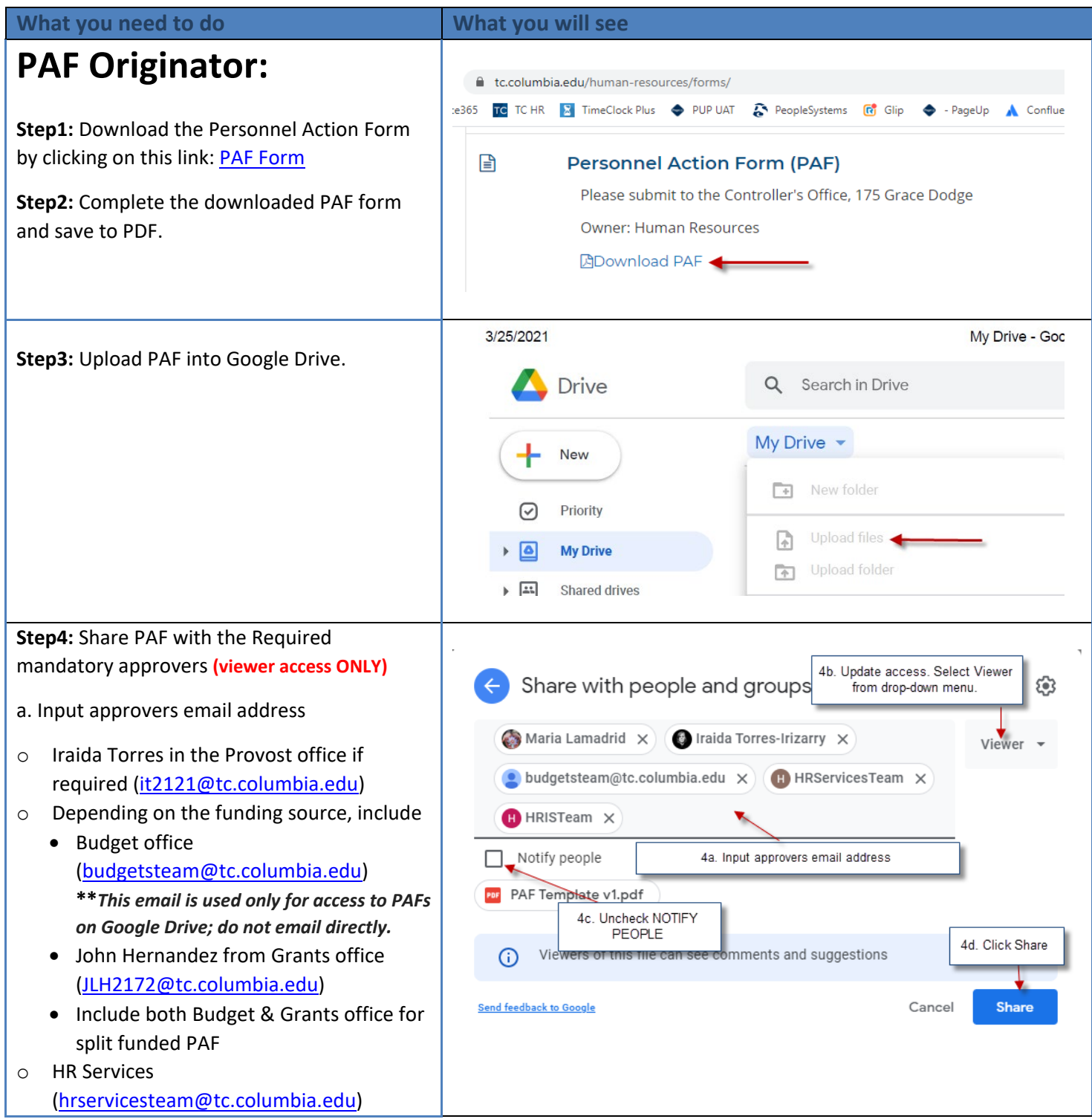

# **TEACHERS COLLEGE**

# COLUMBIA UNIVERSITY

A Graduate School of Education, Health & Psychology

#### **DEPARTMENT OF HUMAN RESOURCES**

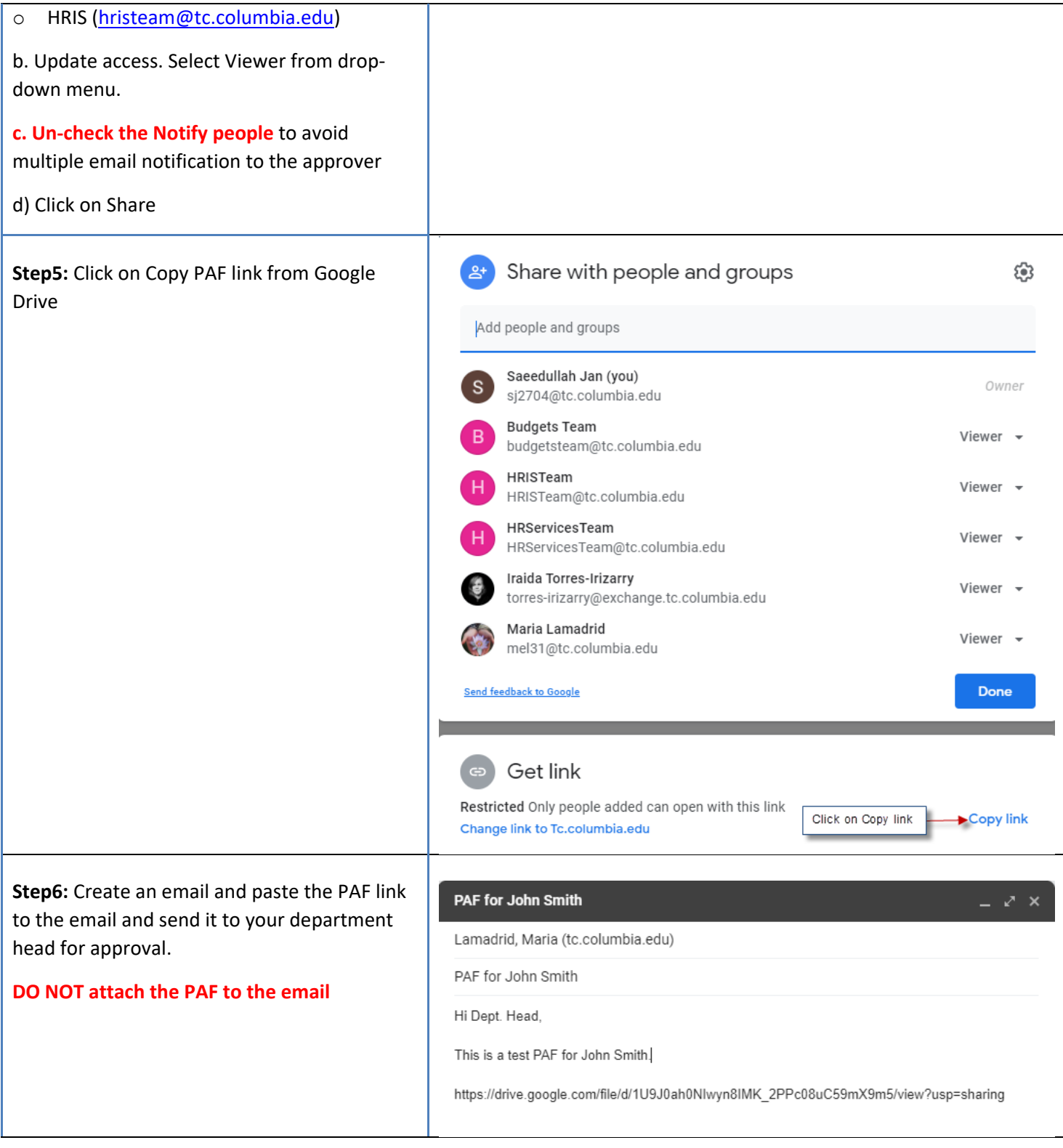

## **TEACHERS COLLEGE**

## COLUMBIA UNIVERSITY

A Graduate School of Education, Health & Psychology

#### **DEPARTMENT OF HUMAN RESOURCES**

### **Step7:**

a) The Department Head will need to forward the email (with the google drive link) to the next mandatory approver with the note "Approved".

b) The email will continuously be forwarded to the next level approver (with the note "Approved") until it reaches the Budget [\(budget@tc.columbia.edu\)](mailto:budget@tc.columbia.edu) or Grants Office.